# **HITACHI** Inspire the Next

# **Hitachi Command Director v8.1.1 Release Notes**

#### **Contents**

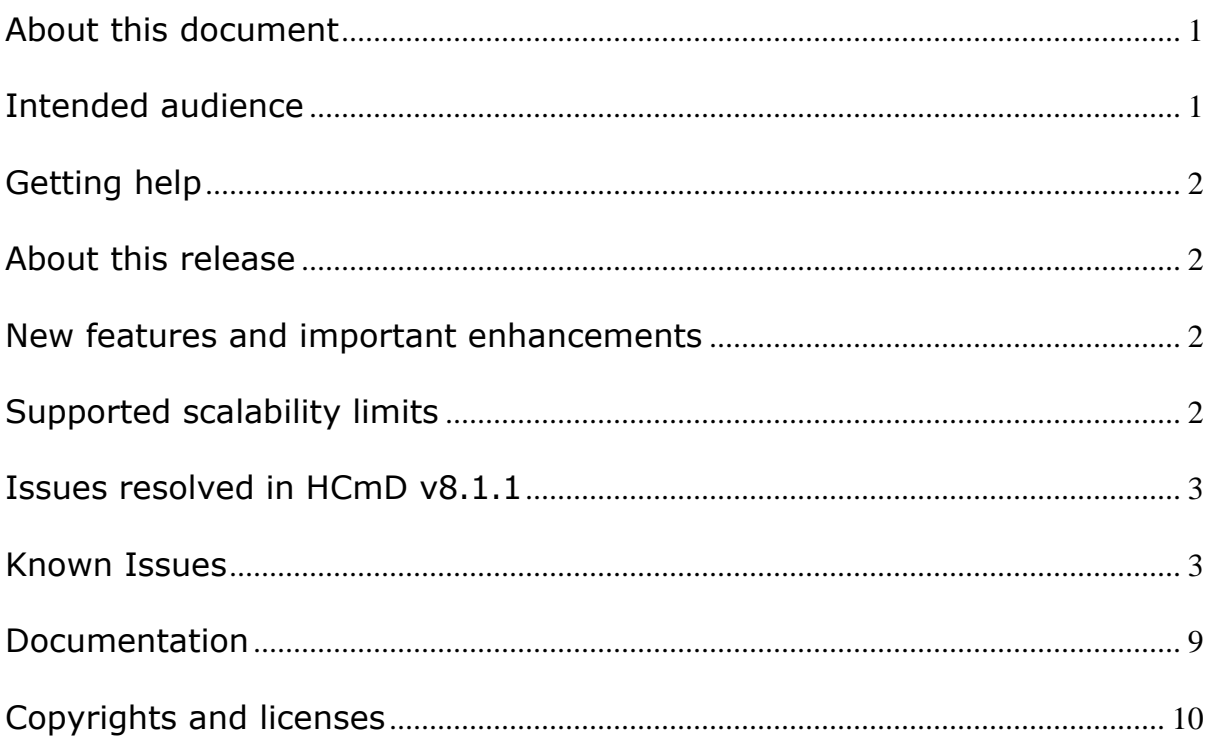

#### <span id="page-0-0"></span>**About this document**

This document, RN-90HCMD003-19, published 12/2014, provides late-breaking information about Hitachi Command Director v8.1.1. It may also include information that was not available at the time the technical documentation for this product was published, as well as a list of known problems and possible solutions.

# <span id="page-0-1"></span>**Intended audience**

This document is intended for customers and Hitachi Data Systems partners who license and use Hitachi Command Director.

© 2014 Hitachi, Ltd. All rights reserved. 1

#### <span id="page-1-0"></span>**Getting help**

The Hitachi Data Systems Support Center staff is available 24 hours a day, seven days a week. To reach us, please visit the support website at **<http://www.hds.com/services/support/>** for current telephone numbers and other contact

information. If you purchased this product from an authorized HDS reseller, contact that reseller for support.

# <span id="page-1-1"></span>**About this release**

These release notes cover HCmD v8.1.1. This version adds new features, enhancements, and fixes a variety of issues.

#### <span id="page-1-2"></span>**New features and important enhancements**

This section describes the new features and enhancements included in HCmD v8.1.1.

- <span id="page-1-3"></span>• Support for creating and managing applications based on VMware datastores. Applications can be created automatically based on VMware datastores and then monitored in application reports. The applications can also be managed like any other application.
- Support for removing hosts, storage arrays, and related data. The CLI includes utilities for removing one host or array at a time, or you can remove a list of one or the other.
- Support for Command Director server on Red Hat Enterprise Linux v6.6 and v7.0, as well as on Oracle Enterprise Linux v6.6 and v7.0.
- Support for Agent for RAID Extension on Red Hat Enterprise Linux v5.11 and v7.0 and on Oracle Enterprise Linux v7.0.

#### **Supported scalability limits**

Hitachi Command Director can scale up to 1 M volumes and 20,000 applications. The following table lists the HCmD resources and their maximum values that HCmD supports.

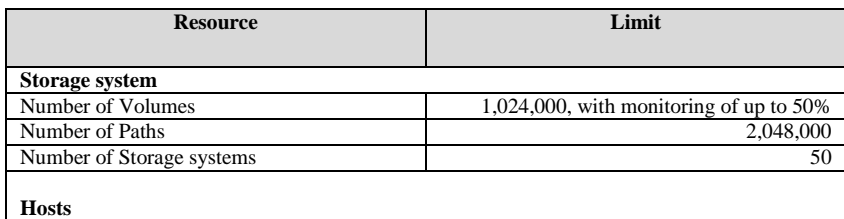

© 2014 Hitachi, Ltd. All rights reserved. 2

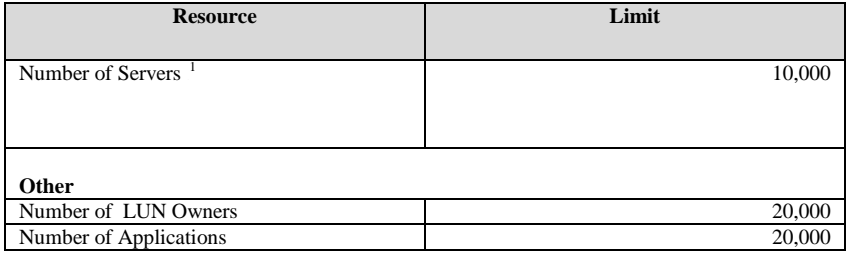

# <span id="page-2-0"></span>**Issues resolved in HCmD v8.1.1**

The following table lists HCmD issues that have been resolved in this release. The issues are listed in order by defect ID.

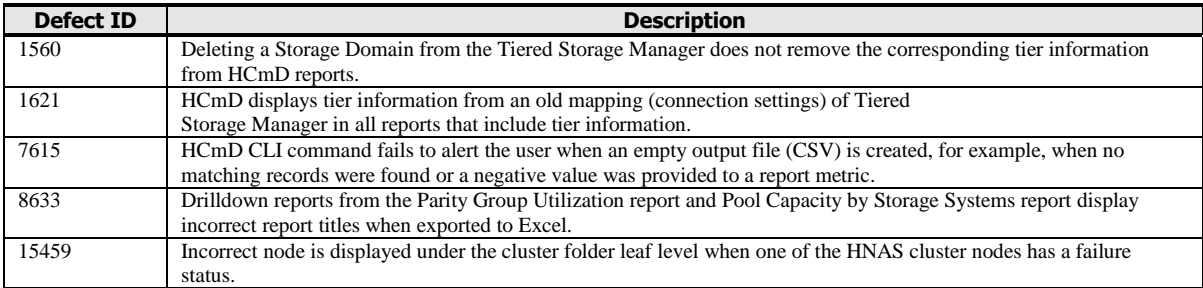

#### <span id="page-2-1"></span>**Known Issues**

The following table lists known issues in the current release of HCmD. The issues are listed in order by Defect ID.

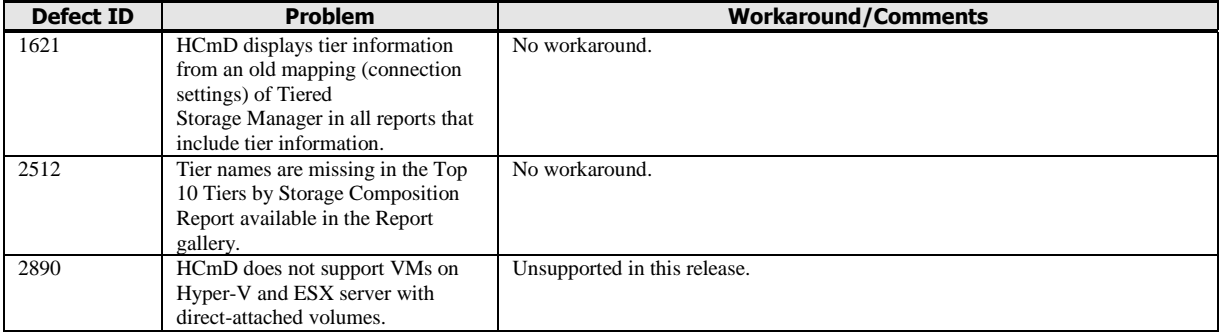

 $\overline{a}$ 

<sup>1</sup> In configurations that approach the upper range of the host limit, the number of supported volumes could be less than stated.

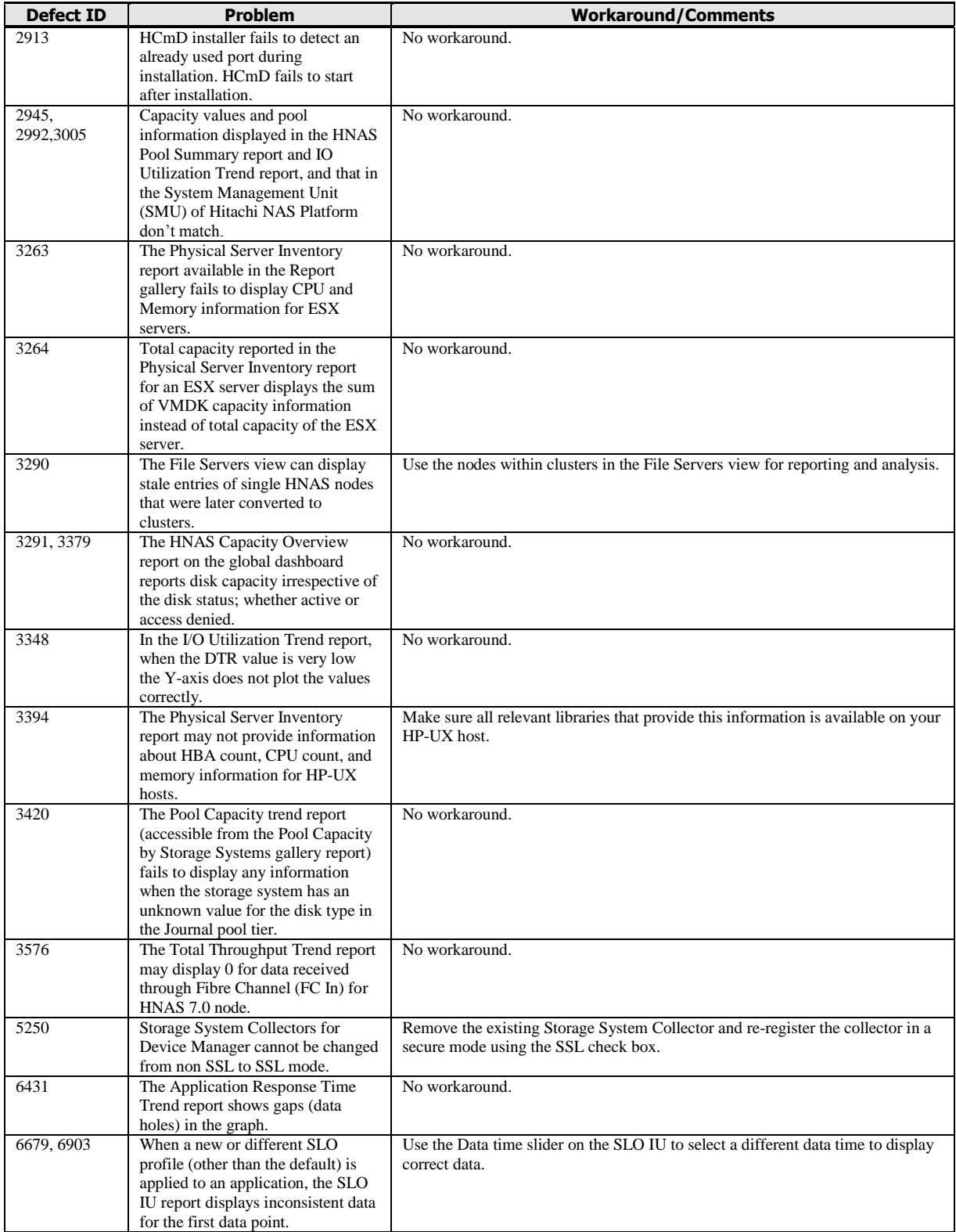

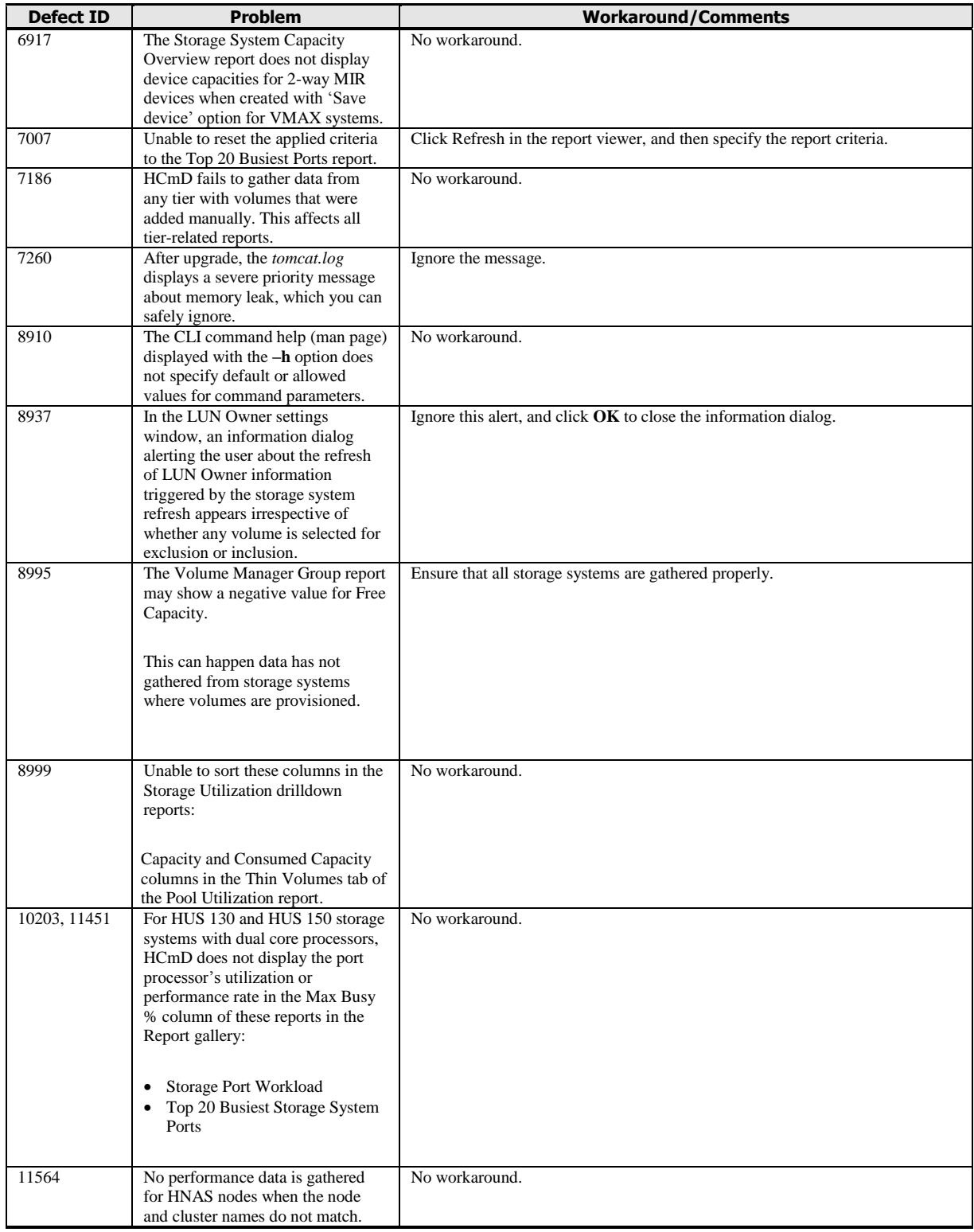

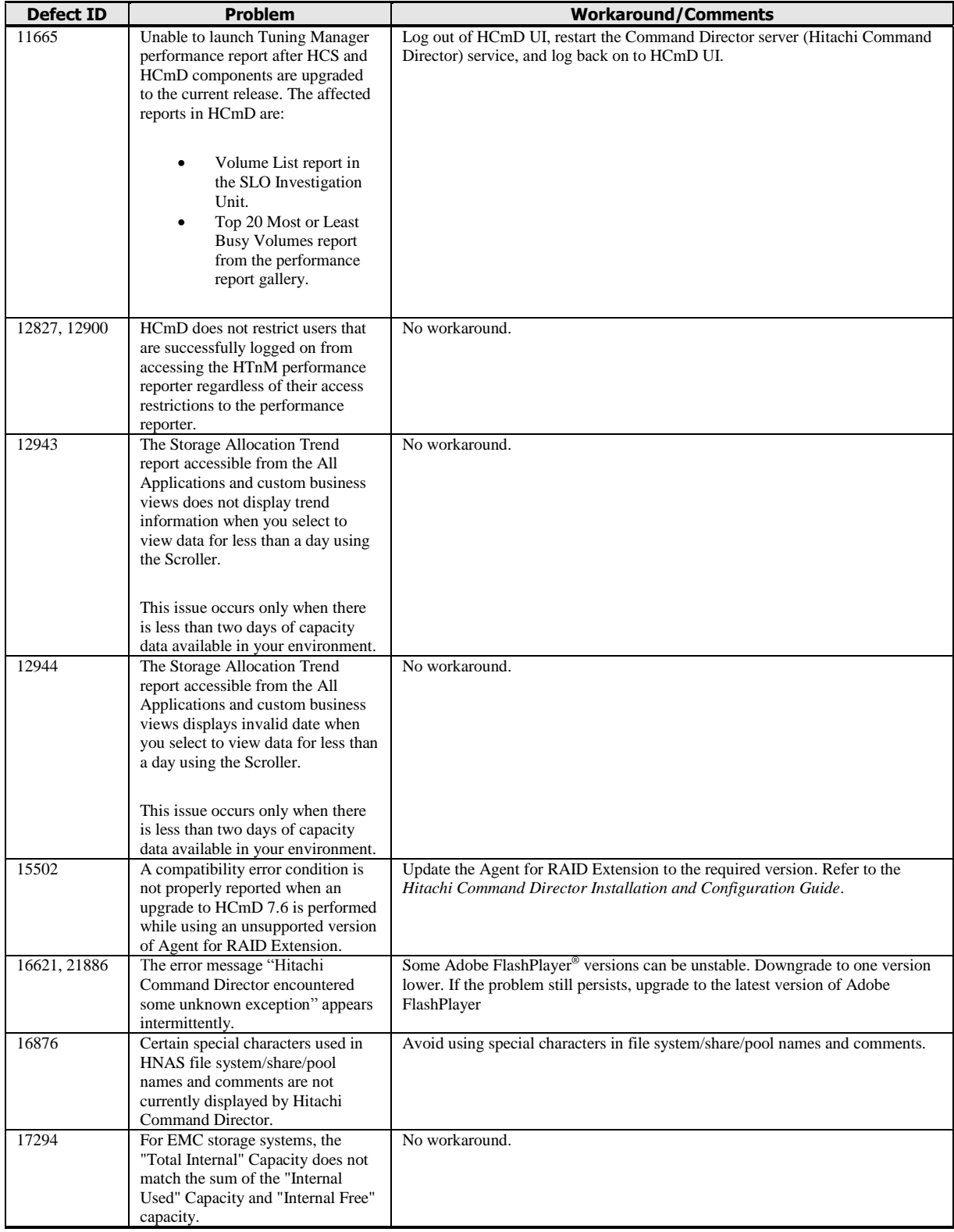

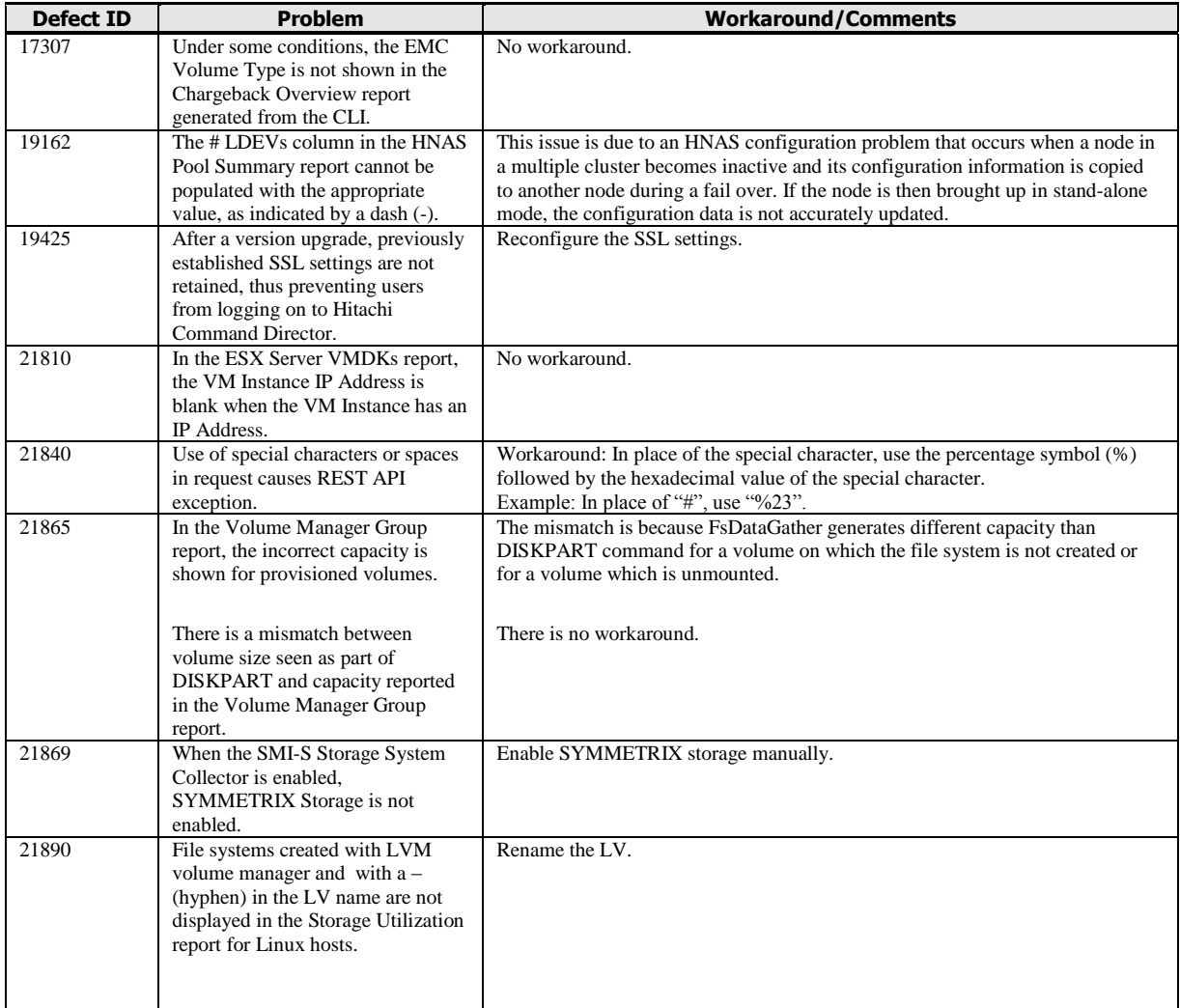

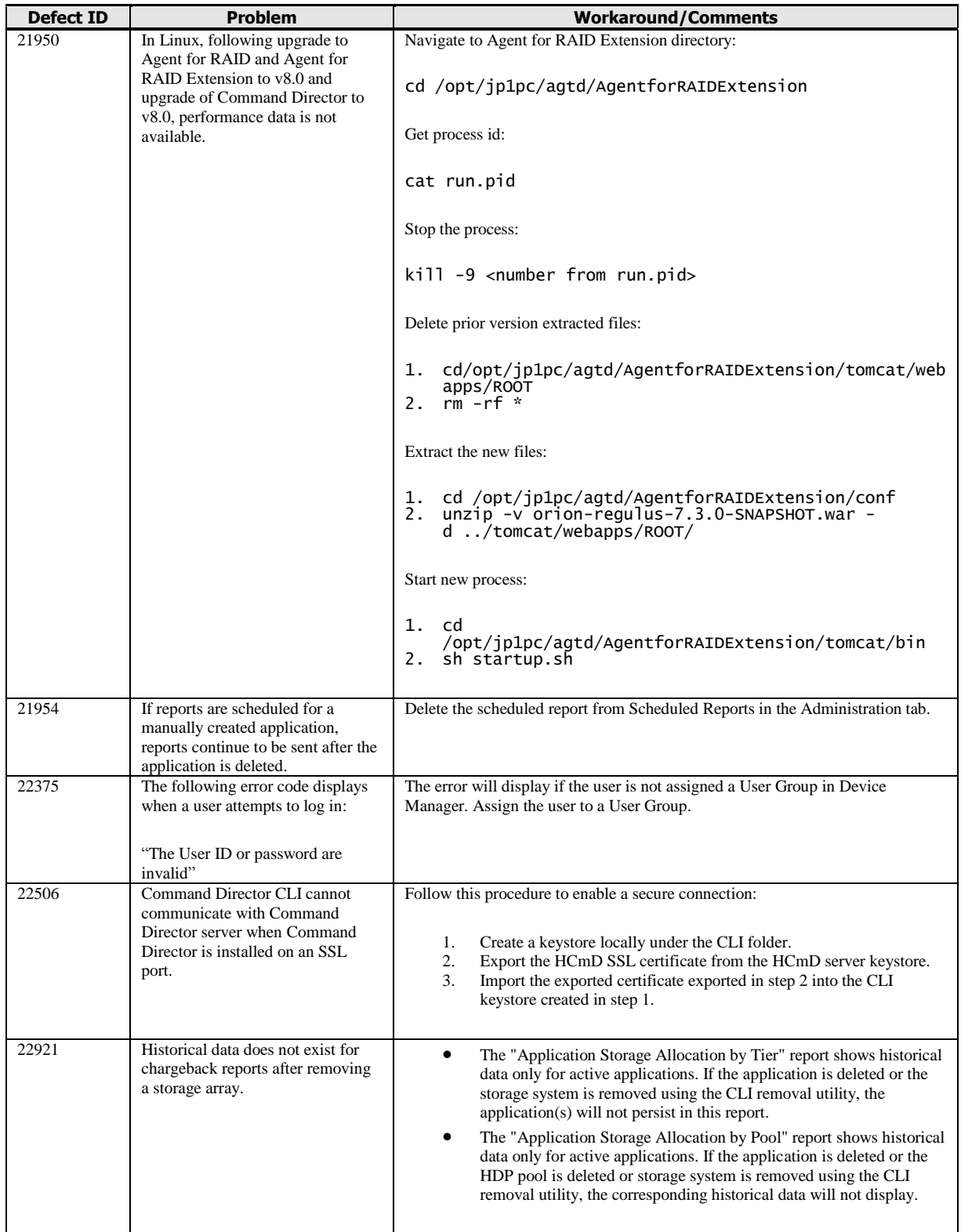

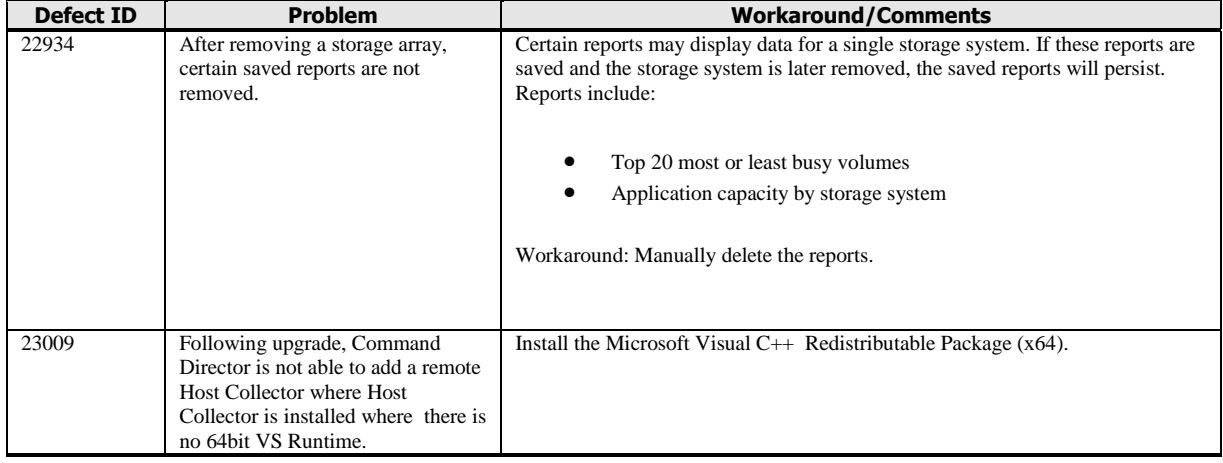

#### **About HCmD database backup/restore**

This release of HCmD does not provide an option to back up and restore the database. This is due to a limitation of the MariaDB® Server native backup utility **mysqldump** that does not properly handle backup of databases of large sizes.

Users can manually backup and restore the database by using the following steps.

To perform a manual database backup:

- 1. Shut down the **Hitachi Command Director Server** and **Hitachi Command Director Database** services from the Services panel.
- 2. Copy the *<HCmD\_Installation\_Folder>\data\db\MySQL* folder to a different location.
- 3. Start up the **Hitachi Command Director Server** and **Hitachi Command Director Database** services from the Services panel.

To perform a manual database restore:

- 1. Shut down the **Hitachi Command Director Server** and **Hitachi Command Director Database** services from the Services panel.
- 2. Replace the *<HCmD\_Installation\_Folder>\data\db\MySQL* folder with one of the saved copies (during backup).
- 3. Start up the **Hitachi Command Director Server** and **Hitachi Command Director Database** services from the Services panel.

#### <span id="page-8-0"></span>**Documentation**

This section lists the documents and their part numbers that were revised for this release and other notes about using Command Director Documentation.

© 2014 Hitachi, Ltd. All rights reserved. 9

#### **Related documents**

Hitachi Command Director User Guide (MK-90HCMD001)

Hitachi Command Director Installation and Configuration Guide (MK-90HCMD002)

Hitachi Command Director CLI Reference Guide (MK-90HCMD004)

Hitachi Command Director API Reference Guide (MK-90HCMD005)

Hitachi Command Suite System Requirements (MK-92HC209)

Hitachi Command Director Release Notes (this document)

# <span id="page-9-0"></span>**Copyrights and licenses**

© 2014 Hitachi, Ltd. All rights reserved.

No part of this publication may be reproduced or transmitted in any form or by any means, electronic or mechanical, including photocopying and recording, or stored in a database or retrieval system for any purpose without the express written permission of Hitachi, Ltd.

Hitachi Data Systems reserves the right to make changes to this document at any time without notice and assumes no responsibility for its use. This document contains the most current information available at the time of publication. When new or revised information becomes available, this entire document will be updated and distributed to all registered users.

Some of the features described in this document might not be currently available. Refer to the most recent product announcement for information about feature and product availability, or contact Hitachi, Ltd., at [https://portal.hds.com](https://portal.hds.com/).

**Notice:** Hitachi, Ltd., products and services can be ordered only under the terms and conditions of the applicable Hitachi Data Systems Corporation agreements. The use of Hitachi, Ltd., products is governed by the terms of your agreements with Hitachi Data Systems Corporation.

**Notice on Export Controls:** The technical data and technology inherent in this Document may be subject to U.S. export control laws, including the U.S. Export Administration Act and its associated regulations, and may be subject to export or import regulations in other countries. Reader agrees to comply strictly with all such regulations and acknowledges that Reader has the responsibility to obtain licenses to export, re-export, or import the Document and any Compliant Products.

<sup>© 2014</sup> Hitachi, Ltd. All rights reserved. 10

Hitachi is a registered trademark of Hitachi, Ltd., in the United States and other countries. Hitachi Data Systems is a registered trademark and service mark of Hitachi, Ltd., in the United States and other countries.

Archivas, BlueArc, Essential NAS Platform, HiCommand, Hi-Track, ShadowImage, Tagmaserve, Tagmasoft, Tagmasolve, Tagmastore, TrueCopy, Universal Star Network, and Universal Storage Platform are registered trademarks of Hitachi Data Systems Corporation.

AIX, AS/400, DB2, Domino, DS8000, Enterprise Storage Server, ESCON, FICON, FlashCopy, IBM, Lotus, OS/390, RS6000, S/390, System z9, System z10, Tivoli, VM/ESA, z/OS, z9, zSeries, z/VM, z/VSE are registered trademarks and DS6000, MVS, and z10 are trademarks of International Business Machines Corporation.

All other trademarks, service marks, and company names in this document or website are properties of their respective owners.

Microsoft product screen shots are reprinted with permission from Microsoft Corporation.